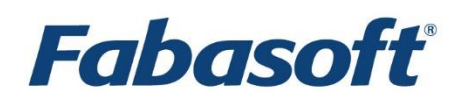

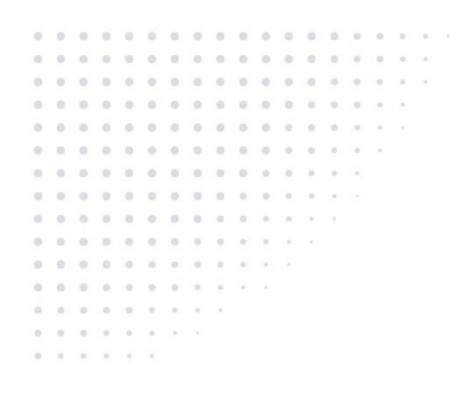

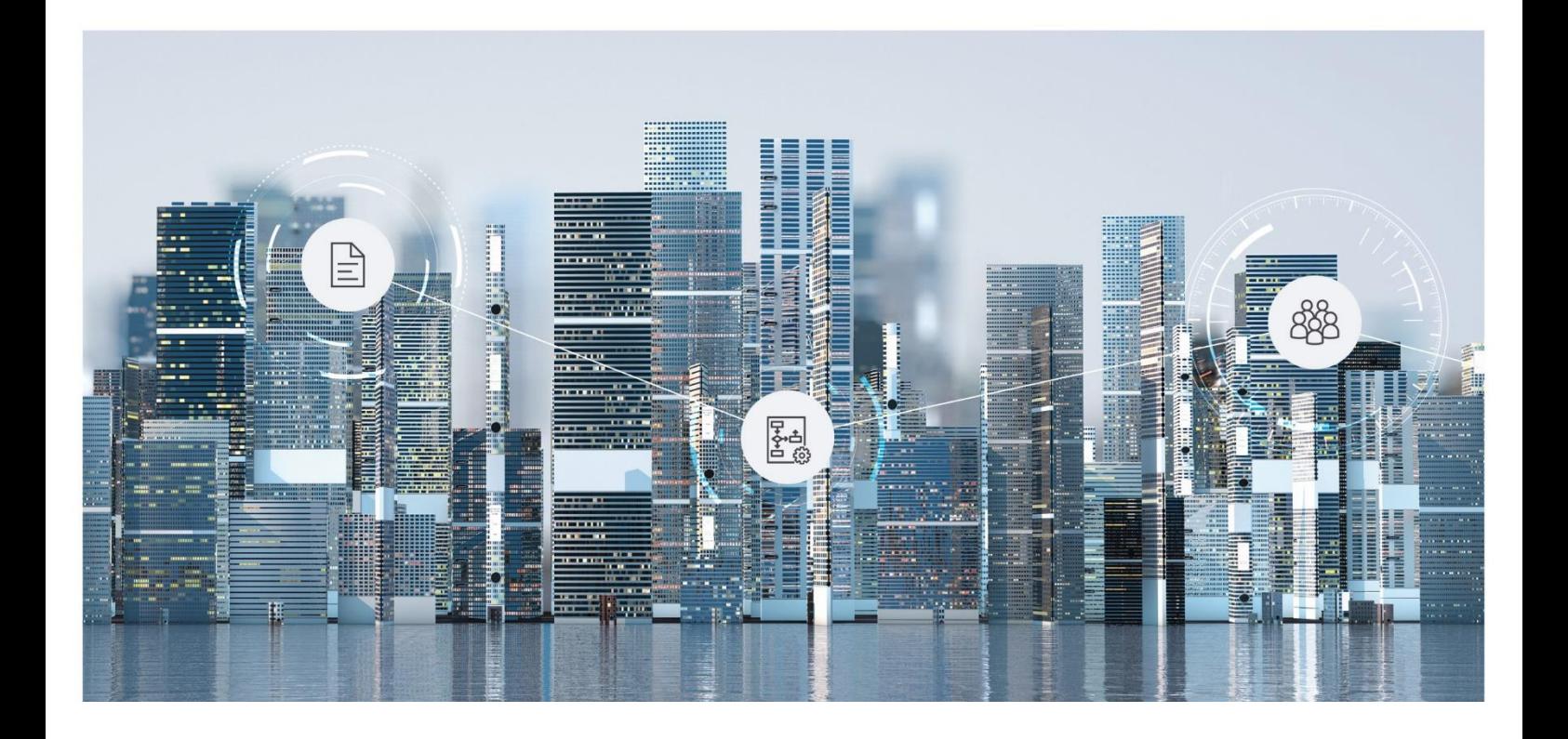

# Software Product Information Fabasoft Digital Asset Management 2022 June Release

Valid from June 12, 2022

Copyright © Fabasoft R&D GmbH, Linz, Austria, 2022.

All rights reserved. All hardware and software names used are registered trade names and/or registered trademarks of the respective manufacturers.

No rights to our software or our professional services, or results of our professional services, or other protected rights can be based on the handing over and presentation of these documents.

# **Contents**

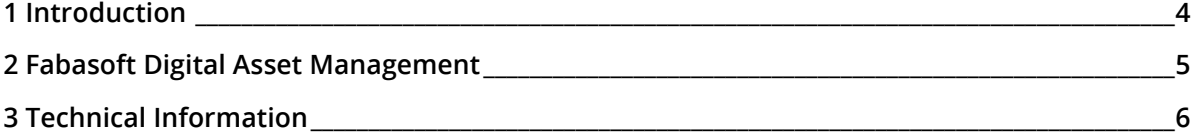

#### <span id="page-3-0"></span>1 Introduction

Digital content such as images, videos, audio or text is at the heart of every successful brand today. It is the strategic priority of businesses to use their valuable content as efficiently as possible and at the highest standards.

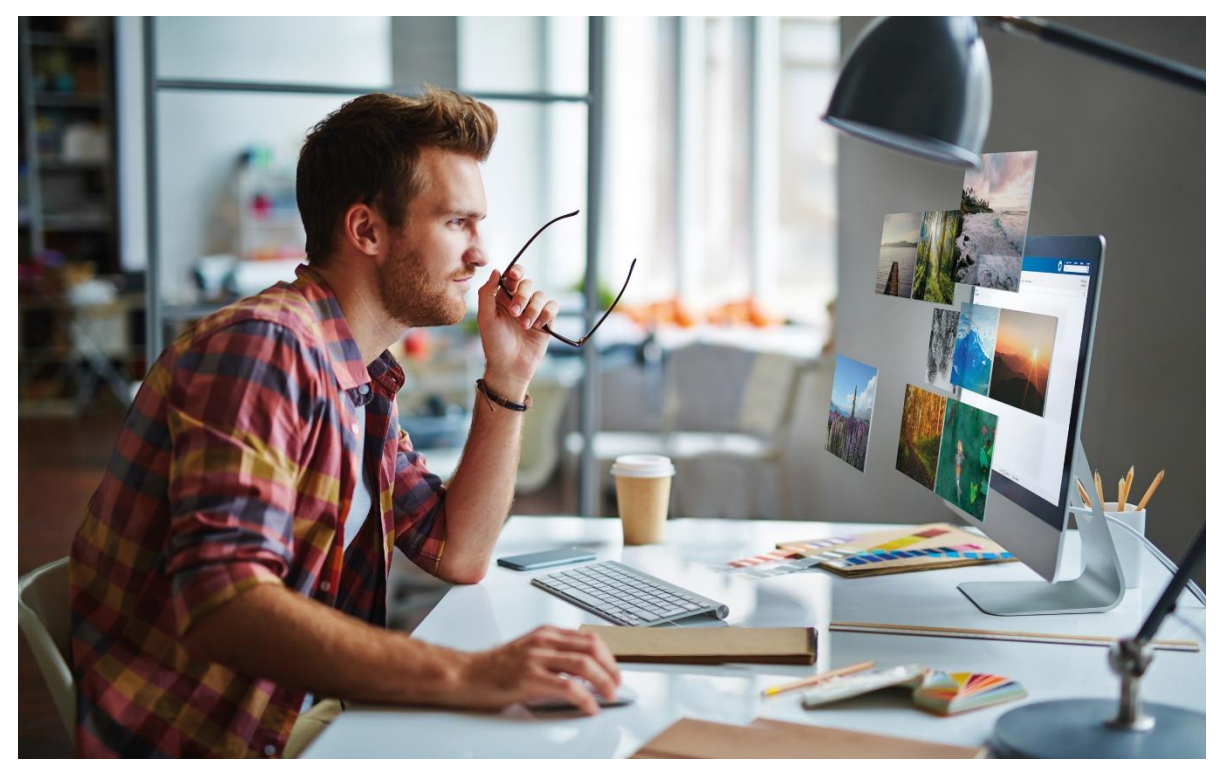

The Fabasoft Digital Asset Management is the intelligent, central, continuously available software system for your digital assets. Global teams as well as agencies, suppliers and resellers can quickly find the right content, use it consistently, administer and edit it with ease and comfortably release and share it.

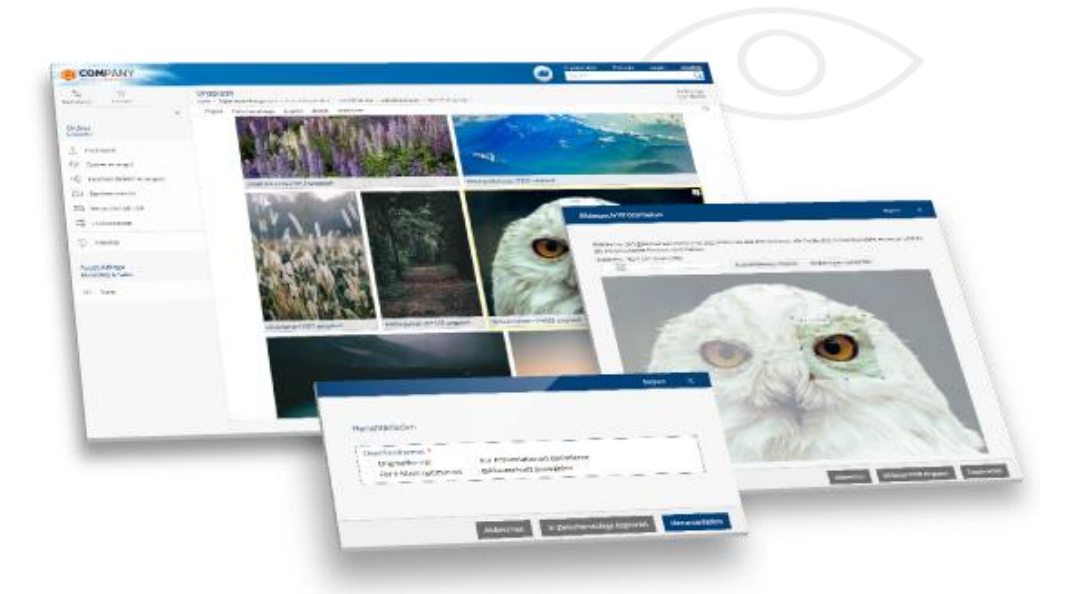

Our enterprise product is providing you with full flexibility and all the benefits of a cloud solution, based on an internationally outstanding, certified security level.

### <span id="page-4-0"></span>2 Fabasoft Digital Asset Management

The Fabasoft Digital Asset Management provides the following options for managing content.

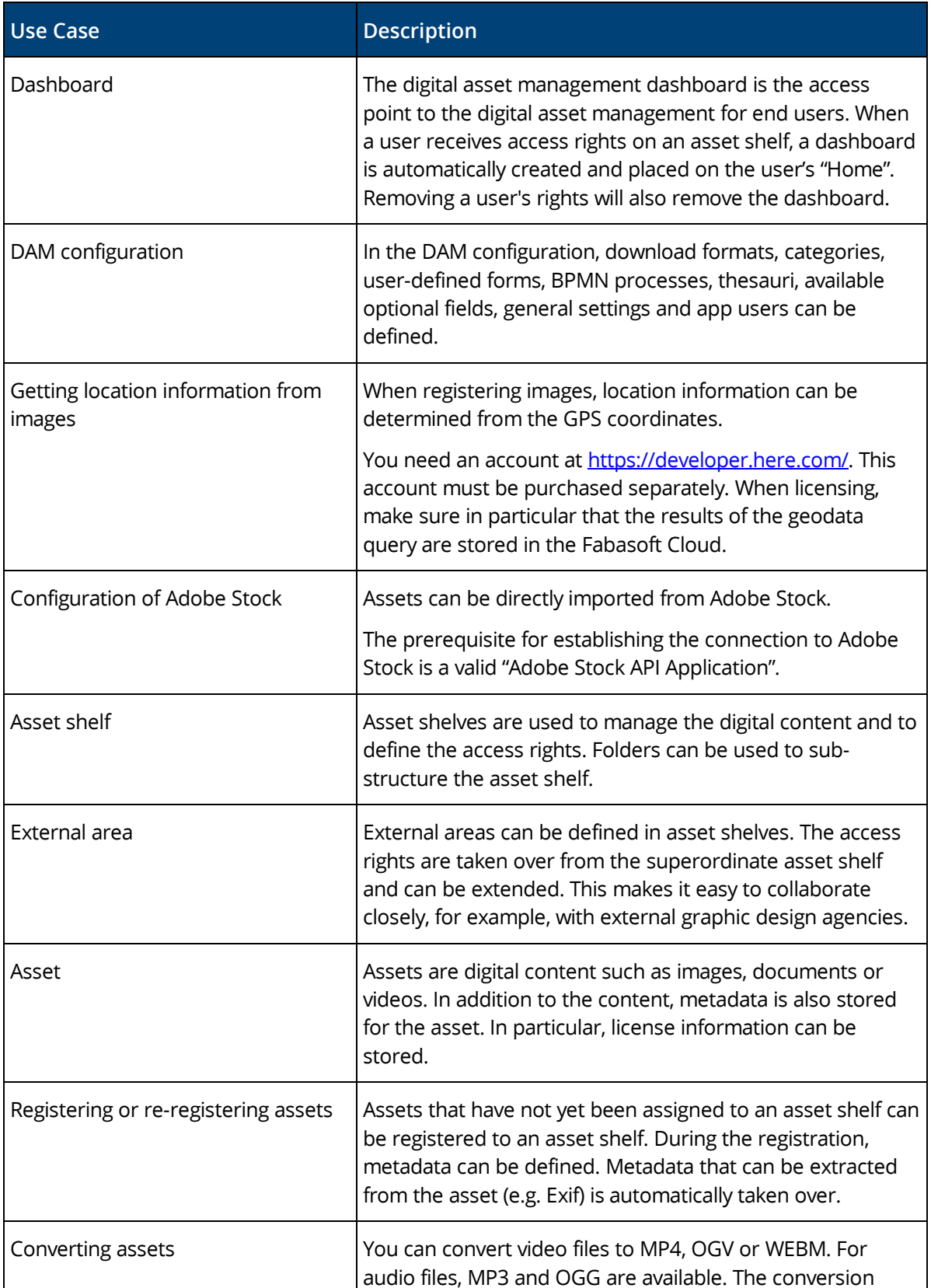

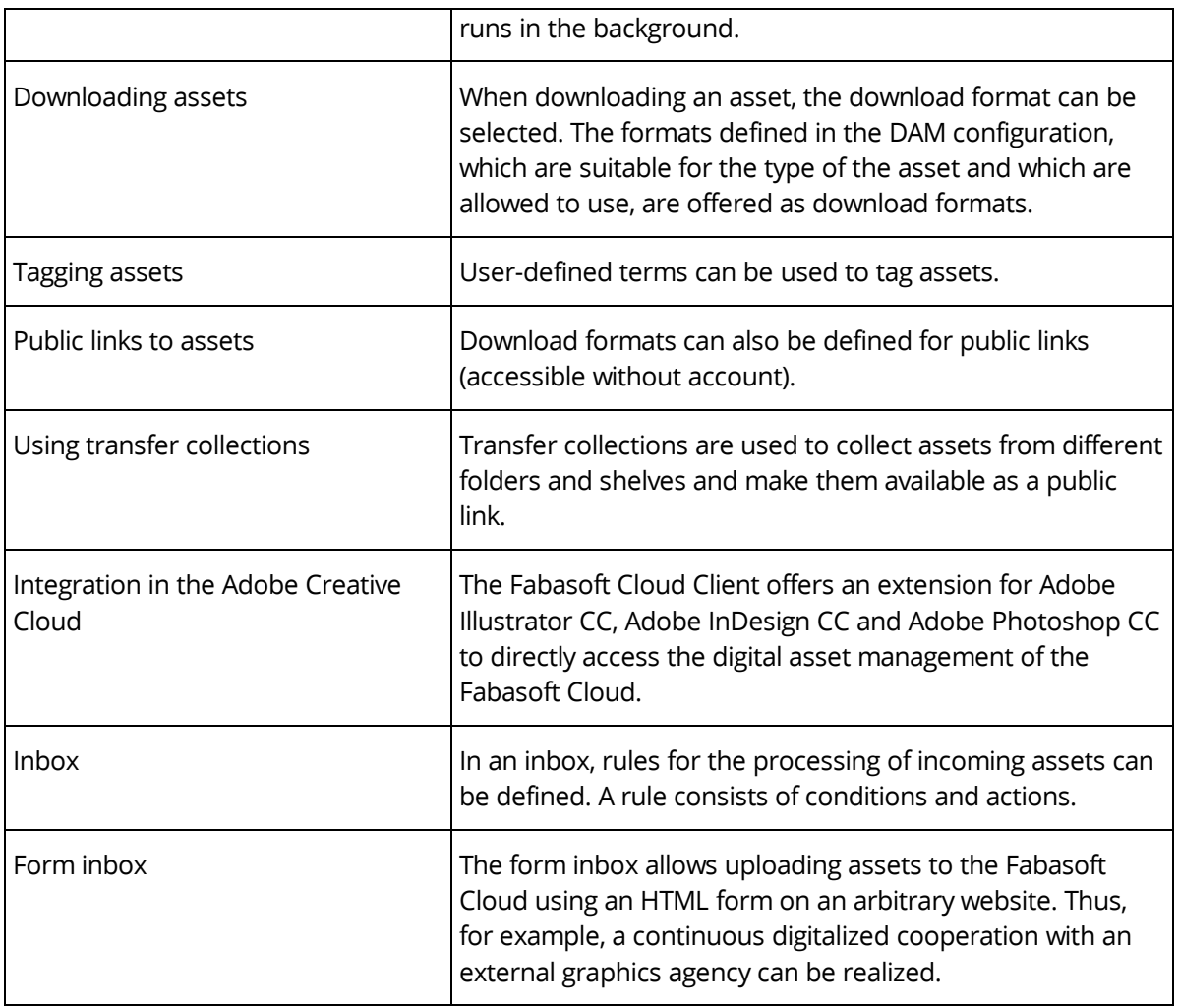

## <span id="page-5-0"></span>3 Technical Information

Information about system requirements and supported platforms can be found here:

[Technical Information](https://help.privatecloud.fabasoft.com/index.php?topic=doc/Technical-Information-eng/index.htm)